## **Твердотельность и текучесть**

Apparatus реализует дополнительную семантику, которая успешно обрабатывается на этапах компиляции и выполнения и носит имя твердотельность (или быть твердотельным).

Состояние твердотельности присваивается каждому Механизму или Машине индивидуально. Это управляется автоматически, в течение операции [создания цепи](http://turbanov.ru/wiki/ru/toolworks/docs/apparatus/enchaining). Когда Механизм в этом состоянии, вам не позволяется выполнять какие-либо изменения в структуре своих сущностей или сущностных объектов, то есть вы не можете добавлять или убирать трейты, активировать или деактивировать детали. Спавн сущностей или сущностных объектов также запрещён.

С учётом вышеперечисленных ограничений такое состояние обеспечивает некоторые важные особенности, например, прямой доступ в память к данным трейта (естественно, это уменьшает затраты на копирование) и возможность выполнять операции над сущностями и сущностными объектами параллельно - с помощью многопоточности.

В свою очередь, если вы создали твердотельную цепь, вы получите только Твердотельные Курсоры, что, естественно, предохраняет ваши итерирования/обработки в Механике.

В противоположность твердотельности есть также и текучесть (или быть текучим), поведение по умолчанию. Если создание текучих (не-твердотельных) цепей активировано на конкретном Механизме, то он не сможет создавать твердотельные цепи и наоборот.

From: <http://turbanov.ru/wiki/>- **Turbopedia**

Permanent link: **<http://turbanov.ru/wiki/ru/toolworks/docs/apparatus/solidity>**

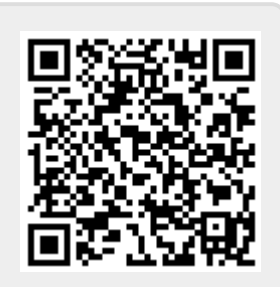

Last update: **2022/01/05 15:30**